## CS 240 – Data Structures and Data Management

Module 10: Compression

Mark Petrick
Based on lecture notes by many previous cs240 instructors

David R. Cheriton School of Computer Science, University of Waterloo

Fall 2020

References: Goodrich & Tamassia 10.3

version 2020-11-20 18:29

#### Outline

- Compression
  - Encoding Basics
  - Huffman Codes
  - Run-Length Encoding
  - bzip2
  - Burrows-Wheeler Transform
  - Lempel-Ziv-Welch

#### Outline

- Compression
  - Encoding Basics
  - Huffman Codes
  - Run-Length Encoding
  - bzip2
  - Burrows-Wheeler Transform
  - Lempel-Ziv-Welch

## Data Storage and Transmission

The problem: How to store and transmit data?

Source text The original data, string S of characters from the source alphabet  $\Sigma_S$ 

Coded text The encoded data, string C of characters from the coded alphabet  $\Sigma_C$ 

Encoding An algorithm mapping source texts to coded texts

**Decoding** An algorithm mapping coded texts back to their original source text

Note: Source "text" can be any sort of data (not always text!) Usually the coded alphabet  $\Sigma_C$  is just binary:  $\{0,1\}$ .

## Judging Encoding Schemes

We can always measure efficiency of encoding/decoding algorithms.

What other goals might there be?

- Processing speed
- Reliability (e.g. error-correcting codes)
- Security (e.g. encryption)
- Size (main objective here)

Encoding schemes that try to minimize the size of the coded text perform data compression. We will measure the compression ratio:

$$\frac{|C| \cdot \log |\Sigma_C|}{|S| \cdot \log |\Sigma_S|}$$

## Types of Data Compression

#### Logical vs. Physical

- Logical Compression uses the meaning of the data and only applies to a certain domain (e.g. sound recordings)
- Physical Compression only knows the physical bits in the data, not the meaning behind them

#### Lossy vs. Lossless

- Lossy Compression achieves better compression ratios, but the decoding is approximate; the exact source text S is not recoverable
- Lossless Compression always decodes S exactly

For media files, lossy, logical compression is useful (e.g. JPEG, MPEG)

We will concentrate on *physical*, *lossless* compression algorithms. These techniques can safely be used for any application.

## Character Encodings

A character encoding (or more precisely character-by-character encoding) maps each character in the source alphabet to a string in coded alphabet.

$$E:\Sigma_S\to\Sigma_C^*$$

For  $c \in \Sigma_S$ , we call E(c) the **codeword** of c

#### Two possibilities:

- Fixed-length code: All codewords have the same length.
- Variable-length code: Codewords may have different lengths.

Petrick (SCS, UW)

### Fixed-length codes

ASCII (American Standard Code for Information Interchange), 1963:

|   |      | •    |          |          |        |  |    |    |        |    |         |        |
|---|------|------|----------|----------|--------|--|----|----|--------|----|---------|--------|
|   | char | null | start of | start of | end of |  | 0  | 1  | <br>Α  | В  | <br>~   | delete |
|   |      |      | heading  | text     | text   |  |    |    |        |    |         |        |
| ſ | code | 0    | 1        | 2        | 3      |  | 48 | 49 | <br>65 | 66 | <br>126 | 127    |

• 7 bits to encode 128 possible characters:

"control codes", spaces, letters, digits, punctuation

$$A \cdot P \cdot P \cdot L \cdot E \to (65, 80, 80, 76, 69) \to {\scriptstyle 1000001\, 1010000\, 1010000\, 1001100\, 1000101}$$

- Standard in all computers and often our source alphabet.
- Not well-suited for non-English text:
   ISO-8859 extends to 8 bits, handles most Western languages

Other (earlier) examples: Caesar shift, Baudot code, Murray code

To decode a fixed-length code (say codewords have k bits), we look up each k-bit pattern in a table.

## Variable-Length Codes

#### Example 1: Morse code.

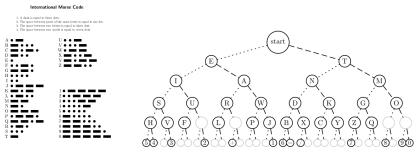

Pictures taken from http://apfelmus.nfshost.com/articles/fun-with-morse-code.html

#### Example 2: UTF-8 encoding of Unicode:

 Encodes any Unicode character (more than 107,000 characters) using 1-4 bytes

### **Encoding**

Assume we have some character encoding  $E: \Sigma_S \to \Sigma_C^*$ .

- Note that E is a dictionary with keys in  $\Sigma_S$ .
- Typically E would be stored as array indexed by  $\Sigma_S$ .

```
Encoding(E, S[0..n-1])

E: the encoding dictionary, S: text with characters in \Sigma_S

1. initialize empty string C

2. for i=0...n-1

3. x \leftarrow E.search(S[i])

4. C.append(x)

5. return C
```

Example: encode text "WATT" with Morse code:

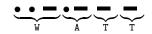

Petrick (SCS, UW)

### Decoding

The decoding algorithm must map  $\Sigma_C^*$  to  $\Sigma_S^*$ .

- The code must be uniquely decodable.
  - This is false for Morse code as described!
     decodes to WATT and ANO and WJ.
     (Morse code uses 'end of character' pause to avoid ambiguity.)
- From now on only consider prefix-free codes E:
   no codeword is a prefix of another
- ullet This corresponds to a  $\it trie$  with characters of  $\Sigma_{\it S}$  only at the leaves.

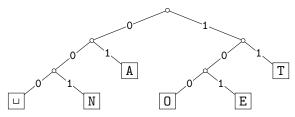

• The codewords need no end-of-string symbol \$ if E is prefix-free.

## Decoding of Prefix-Free Codes

Any prefix-free code is uniquely decodable (why?)

```
PrefixFreeDecoding(T, C[0..n-1])
T: the trie of a prefix-free code, C: text with characters in \Sigma_C
       initialize empty string S
i \leftarrow 0
3. while i < n
             r \leftarrow T.root
4.
            while r is not a leaf
5.
                  if i = n return "invalid encoding"
6
7.
                  c \leftarrow \text{child of } r \text{ that is labelled with } C[i]
                  i \leftarrow i + 1
8.
9.
                  r \leftarrow c
            S.append(character stored at r)
10.
       return S
11.
```

Run-time: O(|C|).

### Encoding from the Trie

We can also encode directly from the trie.

```
PrefixFreeEncodingFromTrie(T, S[0..n-1])
T: the trie of a prefix-free code, S: text with characters in \Sigma_S
       L \leftarrow \text{array of nodes in } T \text{ indexed by } \Sigma_S
 2. for all leaves \ell in T
             L[\text{character at }\ell] \leftarrow \ell
4. initialize empty string C
 5. for i = 0 to n - 1
            w \leftarrow \text{empty string}; v \leftarrow L[S[i]]
             while v is not the root
 8.
                   w.prepend(character from v to its parent)
    // Now w is the encoding of S[i].
9.
            C.append(w)
 10.
       return C
 11.
```

Run-time:  $O(|T| + |C|) = O(|\Sigma_S| + |C|)$ .

# Example: Prefix-free Encoding/Decoding

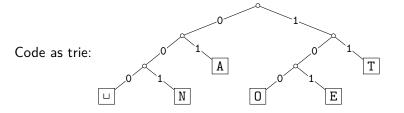

- Encode  $AN_{\sqcup}ANT \rightarrow 010010000100111$
- Decode 111000001010111  $\rightarrow$  TO, EAT

### Outline

- Compression
  - Huffman Codes
  - a Pun Langth Encoding
  - a hain?
  - Burrows-Wheeler Transform
  - Lempel-Ziv-Welch

### Character Frequency

Overall goal: Find an encoding that is short.

**Observation**: Some letters in  $\Sigma$  occur more often than others. So let's use shorter codes for more frequent characters.

For example, the frequency of letters in typical English text is:

| е | 12.70% | d | 4.25% | р | 1.93% |
|---|--------|---|-------|---|-------|
| t | 9.06%  | I | 4.03% | b | 1.49% |
| а | 8.17%  | С | 2.78% | V | 0.98% |
| 0 | 7.51%  | u | 2.76% | k | 0.77% |
| i | 6.97%  | m | 2.41% | j | 0.15% |
| n | 6.75%  | W | 2.36% | X | 0.15% |
| S | 6.33%  | f | 2.23% | q | 0.10% |
| h | 6.09%  | g | 2.02% | Z | 0.07% |
| r | 5.99%  | V | 1.97% |   |       |

## Huffman's Algorithm: Building the best trie

For a given source text S, how to determine the "best" trie that minimizes the length of C?

- ① Determine frequency of each character  $c \in \Sigma$  in S
- ② For each  $c \in \Sigma$ , create "c" (height-0 trie holding c).
- Our tries have a weight: sum of frequencies of all letters in trie. Initially, these are just the character frequencies.
- 4 Find the two tries with the minimum weight.
- Merge these tries with new interior node; new weight is the sum. (Corresponds to adding one bit to the encoding of each character.)
- @ Repeat last two steps until there is only one trie left

What data structure should we store the tries in to make this efficient?

### Example: Huffman tree construction

Example text: GREENENERGY,  $\Sigma_S = \{G, R, E, N, Y\}$ 

Character frequencies: G:2, R:2, E:4, N:2 Y:1

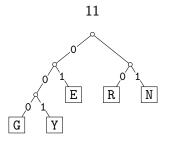

GREENENERGY ightarrow 000 10 01 01 11 01 11 01 10 000 001

Compression ratio:  $\frac{25}{11 \cdot \log 5} \approx 97\%$ 

(These frequencies are not skewed enough to lead to good compression.)

## Huffman's Algorithm: Pseudocode

```
Huffman-Encoding(S[0..n-1])
S: text over some alphabet \Sigma_S
       f \leftarrow \text{array indexed by } \Sigma_{S}, initially all-0
                                                                      // frequencies
       for i = 0 to n - 1 do increase f[S[i]] by 1
3.
       Q \leftarrow \text{min-oriented priority queue that stores tries}
                                                                     // initialize PQ
4.
     for all c \in \Sigma_S with f[c] > 0 do
             Q.insert(single-node trie for c with weight f[c])
5.
6
       while Q.size > 1 do
                                                           // build decoding trie
             T_1 \leftarrow Q.deleteMin(), f_1 \leftarrow weight of T_1
7.
             T_2 \leftarrow Q.deleteMin(), f_2 \leftarrow weight of T_2
8
             Q.insert(trie with T_1, T_2 as subtries and weight f_1+f_2)
9
     T \leftarrow Q.deleteMin
10.
11. C \leftarrow PrefixFreeEncodingFromTrie(T, S)
       return C and T
12.
```

# **Huffman Coding Evaluation**

- Note: constructed trie is not unique (why?)
   So decoding trie must be transmitted along with the coded text C.
- This may make encoding bigger than source text!
- Encoding must pass through text twice (to compute frequencies and to encode)
- Encoding run-time:  $O(|\Sigma_S| \log |\Sigma_S| + |C|)$
- Decoding run-time: O(|C|)
- The constructed trie is *optimal* in the sense that C is shortest (among all prefix-free character-encodings with  $\Sigma_C = \{0,1\}$ ). We will not go through the proof.
- Many variations (give tie-breaking rules, estimate frequencies, adaptively change encoding, ....)

#### Outline

- Compression
  - Lincouning Dasic
  - Tiulillali Codes
  - Run-Length Encoding
  - bzip2
  - Burrows-Wheeler Transform
  - Lempel-Ziv-Welch

## Run-Length Encoding

- Variable-length code
- Example of **multi-character encoding**: multiple source-text characters receive one code-word.
- The source alphabet and coded alphabet are both binary:  $\{0,1\}$ .
- Decoding dictionary is uniquely defined and not explicitly stored.

When to use: if S has long runs: 00000 111 0000

#### **Encoding idea:**

- Give the first bit of *S* (either 0 or 1)
- Then give a sequence of integers indicating run lengths.
- We don't have to give the bit for runs since they alternate.

Example becomes: 0, 5, 3, 4

Question: How to encode a run length k in binary?

## Prefix-free Encoding for Positive Integers

#### Use Elias gamma coding to encode k:

- $\lfloor \log k \rfloor$  copies of 0, followed by
- binary representation of k (always starts with 1)

| k | [log <i>k</i> ] | k in binary | encoding |
|---|-----------------|-------------|----------|
| 1 | 0               | 1           | 1        |
| 2 | 1               | 10          | 010      |
| 3 | 1               | 11          | 011      |
| 4 | 2               | 100         | 00100    |
| 5 | 2               | 101         | 00101    |
| 6 | 2               | 110         | 00110    |
| : | :               | :           | :        |

### RLE Encoding

```
RLE-Encoding(S[0...n-1])
S: bitstring
   initialize output string C \leftarrow S[0]
i \leftarrow 0
                                  // index of parsing S
3. while i < n do
4.
          k \leftarrow 1
                                 // length of run
5. while (i + k < n \text{ and } S[i + k] = S[i]) do k++
6.
        i \leftarrow i + k
           // compute and append Elias gamma code
7. K \leftarrow \text{empty string}
        while k > 1
8.
9
               C.append(0)
               K.prepend(k \mod 2)
10.
               k \leftarrow |k/2|
11.
12. K.prepend(1) // K is binary encoding of k
           C.append(K)
13.
      return C
14
```

## **RLE** Decoding

```
RLE-Decoding(C)
C: stream of bits
    initialize output string S
2. b \leftarrow C.pop() // bit-value for the current run
3. repeat
4. \ell \leftarrow 0 // length of \ell

5. while C.pop() = 0 do \ell + +
             \ell \leftarrow 0 // length of base-2 number -1
    k \leftarrow 1 // base-2 number converted for (j \leftarrow 1 \text{ to } \ell) do k \leftarrow k * 2 + C.pop()
    for (j \leftarrow 1 \text{ to } k) do S.append(b)
9. b \leftarrow 1 - b
10. until C has no more bits left
 11.
        return S
```

If C.pop() is called when there are no bits left, then C was not valid input.

### RLE Example

#### Encoding:

#### Decoding:

C = 00001101001001010

S = 0000000000001111011

## **RLE Properties**

- An all-0 string of length n would be compressed to  $2|\log n| + 2 \in o(n)$  bits.
- Usually, we are not that lucky:
  - ▶ No compression until run-length  $k \ge 6$
  - Expansion when run-length k = 2 or 4
- Used in some image formats (e.g. TIFF)
- Method can be adapted to larger alphabet sizes (but then the encoding of each run must also store the character)
- Method can be adapted to encode only runs of 0 (we will need this soon)

#### Outline

- Compression
  - Lincouning Dasic
  - Run-Length Encoding
  - bzip2
  - Burrows-Wheeler Transform
  - Lempel-Ziv-Welch

### bzip2 overview

To achieve even better compression, bzip2 uses *text transform*: Change input into a different text that is not necessarily shorter, but that has other desirable qualities.

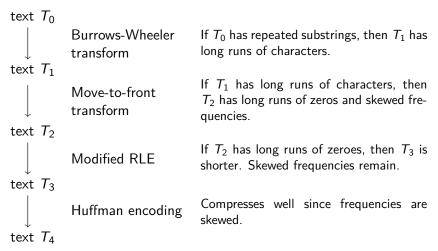

#### Move-to-Front transform

Recall the MTF heuristic for self-organizing search:

- Dictionary L is stored as an unsorted array or linked list
- After an element is accessed, move it to the front of the dictionary

How can we use this idea for transforming a text with repeat characters?

- Encode each character of source text *S* by its index in *L*.
- After each encoding, update *L* with Move-To-Front heuristic.
- Example: S = GOOD becomes C = 1, 2, 0, 2

**Observe:** A character in *S* repeats k times  $\Leftrightarrow C$  has run of k-1 zeroes

**Observe:** C contains lots of small numbers and few big ones.

C has the same length as S, but better properties.

## Move-to-Front Encoding/Decoding

```
MTF-encode(S)

1. L \leftarrow \text{array with } \Sigma_S \text{ in some pre-agreed, fixed order (usually ASCII)}

2. while S has more characters do

3. c \leftarrow \text{next character of } S

4. output index i such that L[i] = c

5. for j = i - 1 down to 0

6. swap L[j] and L[j + 1]
```

#### Decoding works in *exactly* the same way:

```
MTF-decode(C)
1. L \leftarrow \text{array with } \Sigma_S \text{ in some pre-agreed, fixed order (usually ASCII)}
2. while C has more characters do
3. i \leftarrow \text{next integer from } C
4. output L[i]
5. for j = i - 1 down to 0
6. swap L[j] and L[j + 1]
```

#### Outline

- Compression
  - Lincouning Dasic
  - Run-Length Encoding
  - bzip2
  - Burrows-Wheeler Transform
  - Lempel-Ziv-Welch

#### Burrows-Wheeler Transform

#### Idea:

- *Permute* the source text *S*: the coded text *C* has the exact same letters (and the same length), but in a different order.
- **Goal:** If *S* has repeated substrings, then *C* should have long runs of characters.
- We need to choose the permutation carefully, so that we can decode correctly.

#### **Details:**

- Assume that the source text S ends with end-of-word character \$ that occurs nowhere else in S.
- A cyclic shift of S is the concatenation of S[i+1..n-1] and S[0..i], for  $0 \le i < n$ .
- The encoded text C consists of the last characters of the cyclic shifts of S after sorting them.

Petrick (SCS, UW)

## **BWT** Encoding Example

 $S = alf_ueats_ualfalfa$ \$

- Write all cyclic shifts
- 2 Sort cyclic shifts
- 3 Extract last characters from sorted shifts

C =

\$alf, eats, alfalfa ⊔alfalfa\$alf⊔eats \_eats\_alfalfa\$alf a\$alf, eats, alfalf alf<sub>□</sub>eats<sub>□</sub>alfalfa\$ alfa\$alf\_eats\_alf alfalfa\$alf⊔eats⊔ atsualfalfa\$alfue eats alfalfa\$alf ... fueatsualfalfa\$al fa\$alf, eats, alfal falfa\$alf\_eats\_al lfueatsualfalfa\$a lfa\$alf, eats, alfa lfalfa\$alfueatsua sualfalfa\$alfueat tsualfalfa\$alfuea

**Observe:** Substring alf occurs three times and causes runs 111 and aaa in C (why?)

## **BWT** Decoding

**Idea**: Given C, we can reconstruct the *first* and *last column* of the array of cyclic shifts by sorting.

| C = | ard\$rcaaaabb                             |  |  |  |  |  |  |  |  |  |
|-----|-------------------------------------------|--|--|--|--|--|--|--|--|--|
| 1   | Last column: C                            |  |  |  |  |  |  |  |  |  |
| 2   | First column: C sorted                    |  |  |  |  |  |  |  |  |  |
| 3   | 3 Disambiguate by row-index               |  |  |  |  |  |  |  |  |  |
|     | Can argue: Repeated characters are in     |  |  |  |  |  |  |  |  |  |
|     | the same order in the first and the last  |  |  |  |  |  |  |  |  |  |
|     | column (the sort was <i>stable</i> ).     |  |  |  |  |  |  |  |  |  |
| 4   | <b>Starting from</b> \$, recover <i>S</i> |  |  |  |  |  |  |  |  |  |

| 9  | \$ | , | 3 |  |  |  |  | .a,0  |
|----|----|---|---|--|--|--|--|-------|
| 8  | a  | , | 0 |  |  |  |  | .r,1  |
| 8  | a  | , | 6 |  |  |  |  | .d,2  |
| 8  | a  | , | 7 |  |  |  |  | .\$,3 |
| 8  | a  | , | 8 |  |  |  |  | .r,4  |
| 8  | a  | , | 9 |  |  |  |  | .c,5  |
| b, | ,  | 1 | 0 |  |  |  |  | .a,6  |
| b, | ,  | 1 | 1 |  |  |  |  | .a,7  |
| (  | С  | , | 5 |  |  |  |  | .a,8  |
| (  | f  | , | 2 |  |  |  |  | .a,9  |
| 1  | r  | , | 1 |  |  |  |  | .b,10 |
| 1  | r  |   | 4 |  |  |  |  | .b.11 |

## **BWT** Decoding

```
BWT-decoding(C[0..n-1])
C: string of characters over alphabet \Sigma_S
   A \leftarrow \text{array of size } n // leftmost column
2. for i = 0 to n - 1
3. A[i] \leftarrow (C[i], i) // store character and index
4. Stably sort A by character
5. for j = 0 to n // where is the $-char?
6. if C[j] = \$ break
7. S \leftarrow \text{empty string}
   repeat
9. j \leftarrow \text{index stored in } A[j]
10. S.append(C[j])
11. until C[j] = $
      return S
```

#### **BWT Overview**

**Encoding cost**:  $O(n(n + |\Sigma_S|))$  (using MSD or LSD radix sort) and often better

Encoding is theoretically possible in O(n) time, assuming  $|\Sigma_S| = O(1)$ :

- Sorting cyclic shifts of S is equivalent to sorting the suffixes of  $S \cdot S$  that have length > n
- This can be done by traversing the suffix tree of  $S \cdot S$

**Decoding cost**:  $O(n + |\Sigma_S|)$  (faster than encoding)

Encoding and decoding both use O(n) space.

They need *all* of the text (no streaming possible). BWT is a **block compression method**.

BWT tends to be slower than other methods, but (combined with MTF, modified RLE and Huffman) gives better compression.

### Outline

- Compression
  - Elicoullig Dasic
  - Run Longth Encoding
  - Kun-Length Encoding
  - bzip2
  - Burrows-Wheeler Transform
  - Lempel-Ziv-Welch

### Longer Patterns in Input

Huffman and RLE take advantage of frequent/repeated single characters.

Observation: Certain substrings are much more frequent than others.

- English text:
   Most frequent digraphs: TH, ER, ON, AN, RE, HE, IN, ED, ND, HA
   Most frequent trigraphs: THE, AND, THA, ENT, ION, TIO, FOR, NDE
- HTML: "<a href", "<img src", "<br>"
- Video: repeated background between frames, shifted sub-image

**Ingredient 1** for Lempel-Ziv-Welch compression: take advantage of such substrings *without* needing to know beforehand what they are.

### Adaptive Dictionaries

ASCII, UTF-8, and RLE use *fixed* dictionaries.

In Huffman, the dictionary is not fixed, but it is *static*: the dictionary is the same for the entire encoding/decoding.

Ingredient 2 for LZW: adaptive encoding:

- There is a fixed initial dictionary  $D_0$ . (Usually ASCII.)
- For  $i \ge 0$ ,  $D_i$  is used to determine the *i*th output character
- After writing the *i*th character to output, both encoder and decoder update  $D_i$  to  $D_{i+1}$

Encoder and decoder must both know how the dictionary changes.

#### LZW Overview

- Start with dictionary  $D_0$  for  $|\Sigma_S|$ . Usually  $\Sigma_S = ASCII$ , then this uses codenumbers  $0, \dots, 127$ .
- Every step adds to dictionary a multi-character string, using codenumbers 128, 129, . . . .
- Encoding:
  - ▶ Store current dictionary  $D_i$  as a trie.
  - Parse trie to find longest prefix w already in D<sub>i</sub>. So all of w can be encoded with one number.
  - ► Add to dictionary the *substring that would have been useful*: add *wK* where *K* is the character that follows *w* in *S*.
  - ► This creates one child in trie at the leaf where we stopped.
- Output is a list of numbers. This is usually converted to bit-string with fixed-width encoding using 12 bits.
  - ► This limits the codenumbers to 4096.

### LZW Example

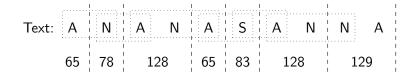

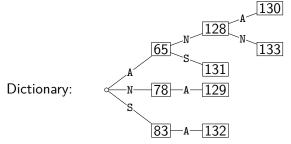

 $Final\ output: \ \underbrace{000001000001}_{65} \underbrace{000001000001}_{78} \underbrace{0000010000000}_{128} \underbrace{000001000001}_{65} \underbrace{0000010000001}_{83} \underbrace{0000010000000}_{128} \underbrace{0000010000000}_{129}$ 

Petrick (SCS, UW)

## LZW encoding pseudocode

```
LZW-encode(S)
S: stream of characters
       Initialize dictionary D with ASCII in a trie
     idx \leftarrow 128
3. while there is input in S do
4
            v \leftarrow \text{root of trie } D
            K \leftarrow S.peek()
5.
            while (v has a child c labelled K)
6
                  v \leftarrow c; S.pop()
7.
                  if there is no more input in S break
8
                                                           (goto 10)
9.
                  K \leftarrow S.peek()
            output codenumber stored at v
10.
            if there is more input in S
11.
                  create child of v labelled K with codenumber idx
12.
13.
                  idx++
```

## LZW decoding

Same idea: build dictionary while reading string.

Dictionary maps numbers to strings.
 To save space, store string as code of prefix + one character.

• Example: 67 65 78 32 66 129 133

|     | Code # | String |  |
|-----|--------|--------|--|
|     |        |        |  |
|     | 32     |        |  |
|     |        | •      |  |
|     |        | •      |  |
|     | 65     | A      |  |
| D = | 66     | В      |  |
|     | 67     | C      |  |
|     |        |        |  |
|     | 78     | N      |  |
|     |        | •      |  |
|     | 83     | S      |  |
|     |        |        |  |

C----- Ctuing

|       | decodes | Code # | String<br>(human) | String<br>(computer) |
|-------|---------|--------|-------------------|----------------------|
| input | ιο      | Code # | (numan)           | (computer)           |
| 67    | C       |        |                   |                      |
| 65    | A       | 128    | CA                | 67, A                |
| 78    | N       | 129    | AN                | <b>65,</b> N         |
| 32    | П       | 130    | N⊔                | <b>78,</b> ⊔         |
| 66    | В       | 131    | ⊔B                | <b>32,</b> B         |
| 129   | AN      | 132    | BA                | 66, A                |
| 133   | ???     | 133    |                   |                      |

# LZW decoding: the catch

- In this example: Want to decode 133, but not yet in dictionary!
- What happened during the corresponding encoding?

- We know: 133 encodes  $ANx_1$  (for unknown  $x_1$ )
- We know: Next step uses  $133 = ANx_1$
- So  $x_1 = A$  and 133 encodes ANA

Generally: If code number is about to be added to D, then it encodes

"previous string + first character of previous string"

## LZW decoding pseudocode

```
LZW-decode(C)
C: stream of integers
    D \leftarrow \text{dictionary that maps } \{0, \dots, 127\} \text{ to ASCII}
2. idx \leftarrow 128
3. S \leftarrow \text{empty string}
4. code \leftarrow C.pop(); s \leftarrow D(code); S.append(s)
5. while there are more codes in C do
             s_{prev} \leftarrow s; code \leftarrow C.pop()
6.
7.
            if code < idx
                  s \leftarrow D(code)
8
9.
            else if code = idx // special situation!
10.
                  s \leftarrow s_{prev} + s_{prev}[0]
           else FAIL // Encoding was invalid
11.
12.
            S.append(s)
13. D.insert(idx, s_{prev} + s[0])
       idx++
14.
       return S
 15.
```

# LZW decoding example revisited

• Example: 67 65 78 32 66 129 133 83

|     | Code # | String |  |
|-----|--------|--------|--|
|     |        |        |  |
|     | 32     | ш      |  |
|     |        |        |  |
|     |        |        |  |
|     | 65     | A      |  |
| D = | 66     | В      |  |
|     | 67     | C      |  |
|     |        |        |  |
|     | 78     | N      |  |
|     |        |        |  |
|     | 83     | S      |  |
|     |        |        |  |
|     |        |        |  |

| input | decodes<br>to | Code # | String<br>(human) | String<br>(computer) |
|-------|---------------|--------|-------------------|----------------------|
| 67    | C             |        |                   |                      |
| 65    | A             | 128    | CA                | 67, A                |
| 78    | N             | 129    | AN                | 65, N                |
| 32    |               | 130    | N⊔                | 78, ⊔                |
| 66    | В             | 131    | ⊔B                | 32, B                |
| 129   | AN            | 132    | BA                | 66, A                |
| 133   | ANA           | 133    | ANA               | 129, A               |
| 83    | S             | 134    | ANAS              | 133, S               |

## Lempel-Ziv-Welch discussion

- ullet Encoding: O(|S|) time, uses a trie of encoded substrings to store the dictionary
- Decoding: O(|S|) time, uses an array indexed by code numbers to store the dictionary.
- Encoding and decoding need to go through the string only once and do not need to see the whole string
  - ⇒ can do compression while streaming the text
- $\bullet$  Compresses quite well ( $\approx 45\%$  on English text).

#### **Brief history:**

```
LZ77 Original version ("sliding window")

Derivatives: LZSS, LZFG, LZRW, LZP, DEFLATE, ...

DEFLATE used in (pk)zip, gzip, PNG
```

LZ78 Second (slightly improved) version
Derivatives: LZW, LZMW, LZAP, LZY, ...
LZW used in compress, GIF (patent issues!)

# Compression summary

| Huffman                         | Run-length encoding                | Lempel-Ziv-<br>Welch                | <b>bzip2</b> (uses<br>Burrows-Wheeler) |
|---------------------------------|------------------------------------|-------------------------------------|----------------------------------------|
| variable-length                 | variable-length                    | fixed-length                        | multi-step                             |
| single-character                | multi-character                    | multi-character                     | multi-step                             |
| 2-pass, must send dictionary    | 1-pass                             | 1-pass                              | not streamable                         |
| 60% compression on English text | bad on text                        | 45% compression on English text     | 70% compression on English text        |
| optimal 01-prefix-<br>code      | good on long runs (e.g., pictures) | good on English<br>text             | better on English<br>text              |
| requires uneven frequencies     | requires runs                      | requires repeated substrings        | requires repeated substrings           |
| rarely used directly            | rarely used directly               | frequently used                     | used but slow                          |
| part of pkzip,<br>JPEG, MP3     | fax machines, old picture-formats  | GIF, some variants of PDF, compress | bzip2 and variants                     |
|                                 |                                    |                                     |                                        |